## Package 'tximport'

May 17, 2024

<span id="page-0-0"></span>Version 1.32.0

- Title Import and summarize transcript-level estimates for transcriptand gene-level analysis
- Description Imports transcript-level abundance, estimated counts and transcript lengths, and summarizes into matrices for use with downstream gene-level analysis packages. Average transcript length, weighted by sample-specific transcript abundance estimates, is provided as a matrix which can be used as an offset for different expression of gene-level counts.
- Author Michael Love [cre,aut], Charlotte Soneson [aut], Mark Robinson [aut], Rob Patro [ctb], Andrew Parker Morgan [ctb], Ryan C. Thompson [ctb], Matt Shirley [ctb], Avi Srivastava [ctb]

Maintainer Michael Love <michaelisaiahlove@gmail.com>

License LGPL (>=2)

VignetteBuilder knitr

Imports utils, stats, methods

Suggests knitr, rmarkdown, testthat, tximportData,

TxDb.Hsapiens.UCSC.hg19.knownGene, readr (>= 0.2.2), arrow, limma, edgeR, DESeq2 (>= 1.11.6), rhdf5, jsonlite, matrixStats, Matrix, eds

URL <https://github.com/thelovelab/tximport>

biocViews DataImport, Preprocessing, RNASeq, Transcriptomics, Transcription, GeneExpression, ImmunoOncology

RoxygenNote 7.2.3

NeedsCompilation no

Encoding UTF-8

git\_url https://git.bioconductor.org/packages/tximport

git branch RELEASE 3 19

git\_last\_commit d9f7693

git\_last\_commit\_date 2024-04-30

Repository Bioconductor 3.19

Date/Publication 2024-05-16

### <span id="page-1-0"></span>**Contents**

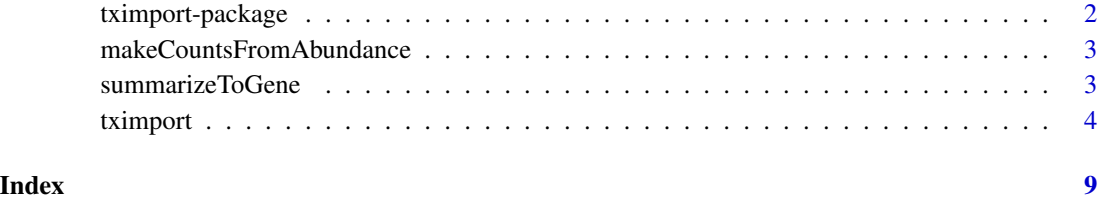

tximport-package *Tximport package: import transcript-level quantification data*

#### Description

The tximport package is designed to simplify import of transcript-level abundances (TPM), estimated counts, and effective lengths from a variety of upstream tools, for downstream transcriptlevel or gene-level analysis. It has no dependencies beyond R, so as to minimize requirements for downstream packages making use of tximport.

#### Details

The main function has the same name as the package:

• [tximport](#page-3-1) - with key arguments: files, type, txOut, and tx2gene

All software-related questions should be posted to the Bioconductor Support Site:

<https://support.bioconductor.org>

The code can be viewed at the GitHub repository, which also lists the contributor code of conduct:

<https://github.com/mikelove/tximport>

#### Author(s)

Charlotte Soneson, Michael I. Love, Mark D. Robinson

#### References

Charlotte Soneson, Michael I. Love, Mark D. Robinson (2015) Differential analyses for RNA-seq: transcript-level estimates improve gene-level inferences. F1000Research. [http://doi.org/10.](http://doi.org/10.12688/f1000research.7563) [12688/f1000research.7563](http://doi.org/10.12688/f1000research.7563)

<span id="page-2-0"></span>makeCountsFromAbundance

*Low-level function to make counts from abundance using matrices*

#### Description

Simple low-level function used within [tximport](#page-3-1) to generate scaledTPM or lengthScaledTPM counts, taking as input the original counts, abundance and length matrices. NOTE: This is a low-level function exported in case it is needed for some reason, but the recommended way to generate countsfrom-abundance is using [tximport](#page-3-1) with the countsFromAbundance argument.

#### Usage

```
makeCountsFromAbundance(
  countsMat,
  abundanceMat,
  lengthMat,
  countsFromAbundance = c("scaledTPM", "lengthScaledTPM")
)
```
#### Arguments

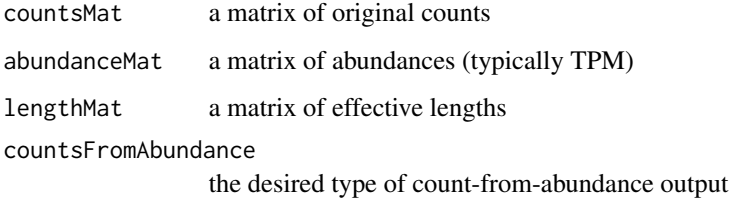

#### Value

a matrix of count-scale data generated from abundances. for details on the calculation see [tximport.](#page-3-1)

summarizeToGene *Summarize estimated quantitites to gene-level*

#### Description

Summarizes abundances, counts, lengths, (and inferential replicates or variance) from transcript- to gene-level.

#### Usage

```
summarizeToGene(object, ...)
## S4 method for signature 'list'
summarizeToGene(
 object,
  tx2gene,
  varReduce = FALSE,
  ignoreTxVersion = FALSE,
  ignoreAfterBar = FALSE,
  countsFromAbundance = c("no", "scaledTPM", "lengthScaledTPM")
)
```
#### Arguments

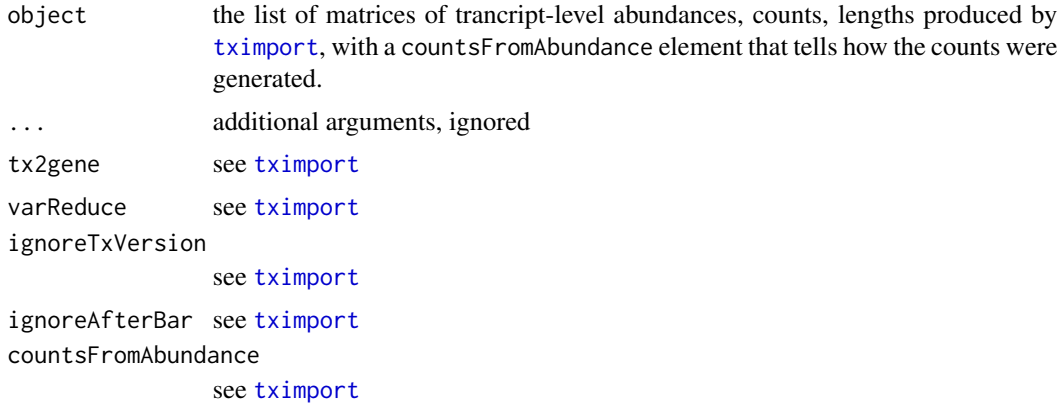

#### Value

a list of matrices of gene-level abundances, counts, lengths, (and inferential replicates or variance if inferential replicates are present).

#### See Also

[tximport](#page-3-1)

<span id="page-3-1"></span>tximport *Import transcript-level abundances and counts for transcript- and gene-level analysis packages*

#### Description

tximport imports transcript-level estimates from various external software and optionally summarizes abundances, counts, and transcript lengths to the gene-level (default) or outputs transcript-level matrices (see txOut argument).

<span id="page-3-0"></span>

#### tximport 50 to 50 to 50 to 50 to 50 to 50 to 50 to 50 to 50 to 50 to 50 to 50 to 50 to 50 to 50 to 50 to 50 to

#### Usage

```
tximport(
  files,
 type = c("none", "salmon", "sailfish", "alevin", "piscem", "oarfish", "kallisto",
    "rsem", "stringtie"),
  txIn = TRUE,txOut = FALSE,countsFromAbundance = c("no", "scaledTPM", "lengthScaledTPM", "dtuScaledTPM"),
  tx2gene = NULL,
  varReduce = FALSE,
  dropInfReps = FALSE,
  infRepStat = NULL,
  ignoreTxVersion = FALSE,
  ignoreAfterBar = FALSE,
  geneIdCol,
  txIdCol,
  abundanceCol,
  countsCol,
  lengthCol,
  importer = NULL,
  existenceOptional = FALSE,
  sparse = FALSE,sparseThreshold = 1,
  readLength = 75,
  alevinArgs = NULL
)
```
#### Arguments

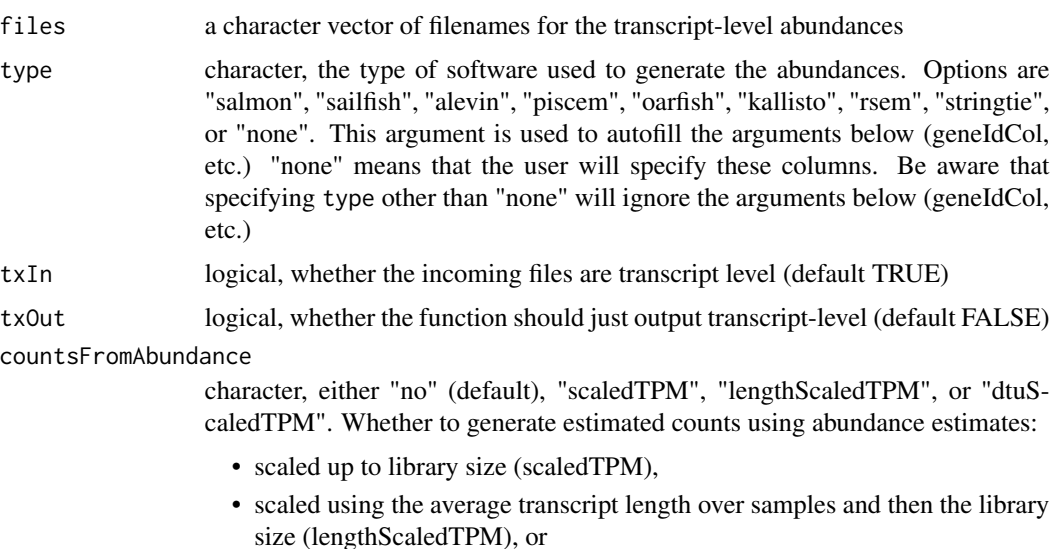

• scaled using the median transcript length among isoforms of a gene, and then the library size (dtuScaledTPM).

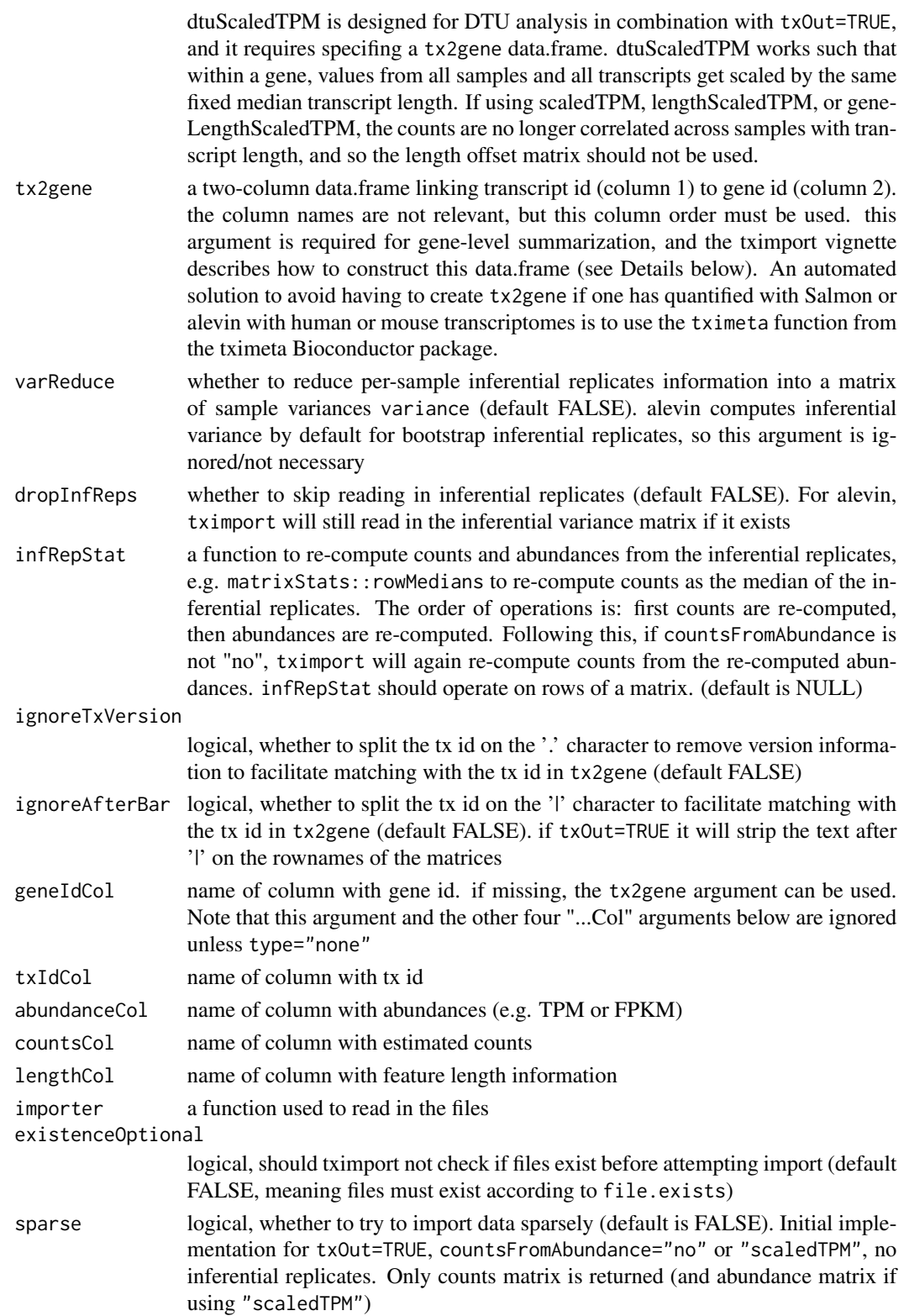

#### <span id="page-6-0"></span>tximport 7 and 2008 and 2008 and 2008 and 2008 and 2008 and 2008 and 2008 and 2008 and 2008 and 2008 and 2008

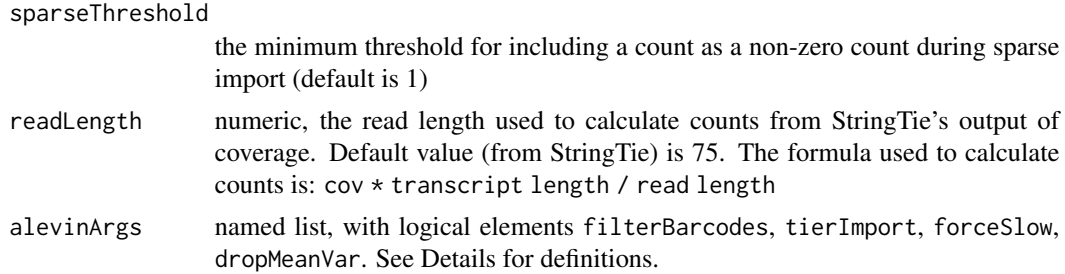

#### **Details**

Inferential replicates: tximport will also load in information about inferential replicates – a list of matrices of the Gibbs samples from the posterior, or bootstrap replicates, per sample – if these data are available in the expected locations relative to the files. The inferential replicates, stored in infReps in the output list, are on estimated counts, and therefore follow counts in the output list. By setting varReduce=TRUE, the inferential replicate matrices will be replaced by a single matrix with the sample variance per transcript/gene and per sample.

summarizeToGene: While tximport summarizes to the gene-level by default, the user can also perform the import and summarization steps manually, by specifing txOut=TRUE and then using the function summarizeToGene. Note however that this is equivalent to tximport with txOut=FALSE (the default).

Solutions on summarization: regarding "tximport failed at summarizing to the gene-level":

- 1. provide a tx2gene data.frame linking transcripts to genes (more below)
- 2. avoid gene-level summarization by specifying txOut=TRUE

See vignette('tximport') for example code for generating a tx2gene data.frame from a TxDb object. The tx2gene data.frame should exactly match and be derived from the same set of transcripts used for quantifying (the set of transcript used to create the transcriptome index).

Tximeta: One automated solution for Salmon/alevin/piscem/oarfish quantification data is to use the tximeta function in the tximeta Bioconductor package which builds upon and extends tximport; this solution should work out-of-the-box for human and mouse transcriptomes downloaded from GENCODE, Ensembl, or RefSeq. For other cases, the user should create the tx2gene manually as shown in the tximport vignette.

On tx2gene construction: Note that the keys and select functions used to create the tx2gene object are documented in the man page for [AnnotationDb-class](#page-0-0) objects in the AnnotationDbi package (TxDb inherits from AnnotationDb). For further details on generating TxDb objects from various inputs see vignette('GenomicFeatures') from the GenomicFeatures package.

alevin: The alevinArgs argument includes some alevin-specific arguments. This optional argument is a list with any or all of the following named logical variables: filterBarcodes, tierImport, and forceSlow. The variables are described as follows (with default values in parens): filterBarcodes (FALSE) import only cell barcodes listed in whitelist.txt; tierImport (FALSE) import the tier information in addition to counts; forceSlow (FALSE) force the use of the slower import R code even if eds is installed; dropMeanVar (FALSE) don't import inferential mean and variance matrices even if they exist (also skips inferential replicates) For type="alevin" all arguments other than files, dropInfReps, and alevinArgs are ignored. Note that files should point to a single quants\_mat.gz file, in the directory structure created by the alevin software (e.g. do not move

the file or delete the other important files). Note that importing alevin quantifications will be much faster by first installing the eds package, which contains a C++ importer for alevin's EDS format. For alevin, tximport is importing the gene-by-cell matrix of counts, as txi\$counts, and effective lengths are not estimated. txi\$mean and txi\$variance may also be imported if inferential replicates were used, as well as inferential replicates if these were output by alevin. Length correction should not be applied to datasets where there is not an expected correlation of counts and feature length.

#### Value

A simple list containing matrices: abundance, counts, length. Another list element 'countsFromAbundance' carries through the character argument used in the tximport call. The length matrix contains the average transcript length for each gene which can be used as an offset for gene-level analysis. If detected, and txOut=TRUE, inferential replicates for each sample will be imported and stored as a list of matrices, itself an element infReps in the returned list. An exception is alevin, in which the infReps are a list of bootstrap replicate matrices, where each matrix has genes as rows and cells as columns. If varReduce=TRUE the inferential replicates will be summarized according to the sample variance, and stored as a matrix variance. alevin already computes the variance of the bootstrap inferential replicates and so this is imported without needing to specify varReduce=TRUE.

#### References

Charlotte Soneson, Michael I. Love, Mark D. Robinson (2015) Differential analyses for RNA-seq: transcript-level estimates improve gene-level inferences. F1000Research. [http://doi.org/10.](http://doi.org/10.12688/f1000research.7563) [12688/f1000research.7563](http://doi.org/10.12688/f1000research.7563)

#### Examples

```
# load data for demonstrating tximport
# note that the vignette shows more examples
# including how to read in files quickly using the readr package
library(tximportData)
dir <- system.file("extdata", package="tximportData")
samples <- read.table(file.path(dir,"samples.txt"), header=TRUE)
files <- file.path(dir,"salmon", samples$run, "quant.sf.gz")
names(files) <- paste0("sample",1:6)
# tx2gene links transcript IDs to gene IDs for summarization
tx2gene <- read.csv(file.path(dir, "tx2gene.gencode.v27.csv"))
txi <- tximport(files, type="salmon", tx2gene=tx2gene)
```
# <span id="page-8-0"></span>Index

∗ package tximport-package, [2](#page-1-0)

AnnotationDb-class, *[7](#page-6-0)*

makeCountsFromAbundance, [3](#page-2-0)

summarizeToGene, [3](#page-2-0) summarizeToGene,list-method *(*summarizeToGene*)*, [3](#page-2-0)

tximport, *[2](#page-1-0)[–4](#page-3-0)*, [4](#page-3-0) tximport-package, [2](#page-1-0)